Word 7.0 for Windows 95

- 13 ISBN 9787800112133
- 10 ISBN 7800112136

出版时间:1997-02

页数:249

 $\mathcal{L}$ 

版权说明:本站所提供下载的PDF图书仅提供预览和简介以及在线试读,请支持正版图书。

### www.tushu000.com

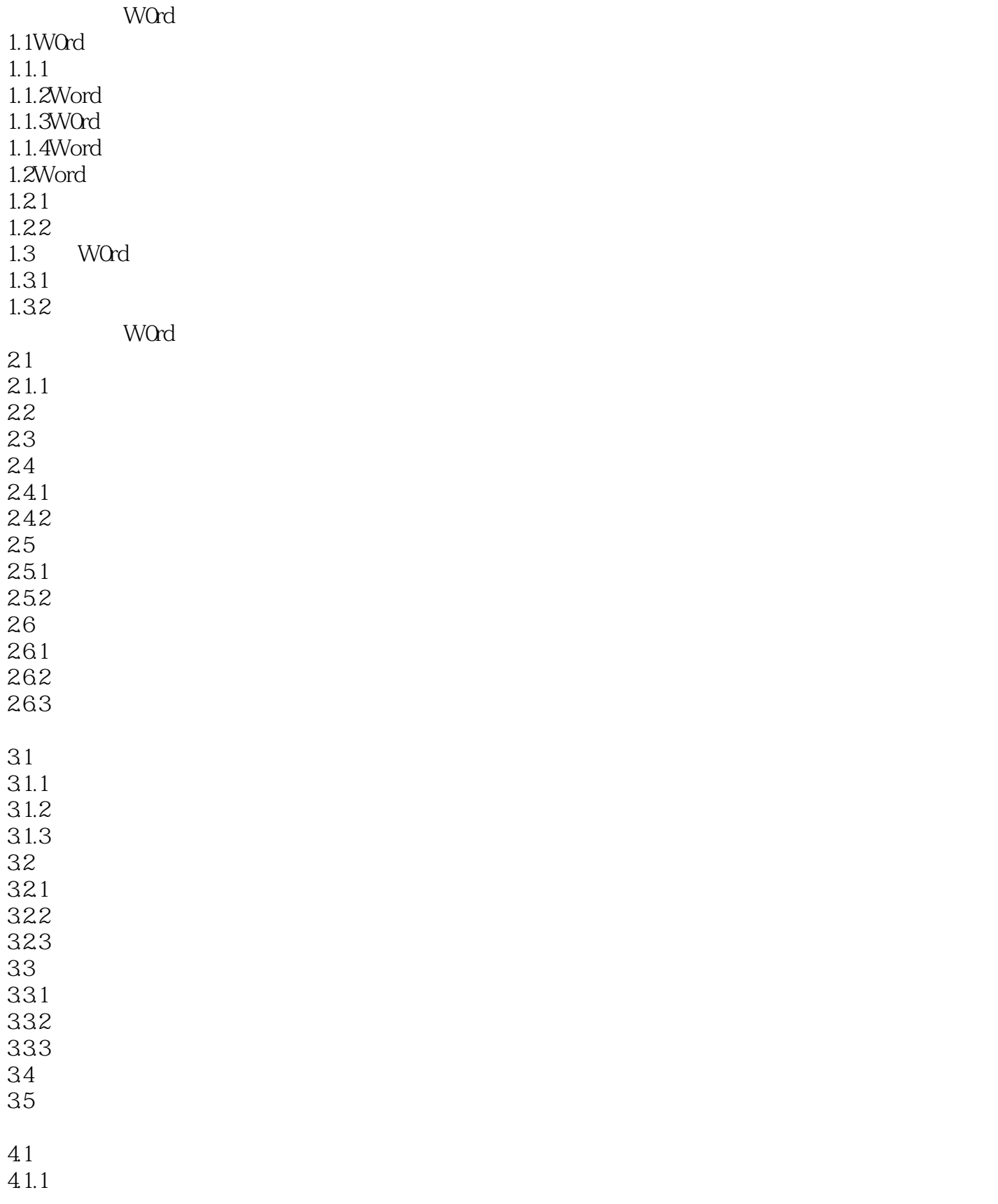

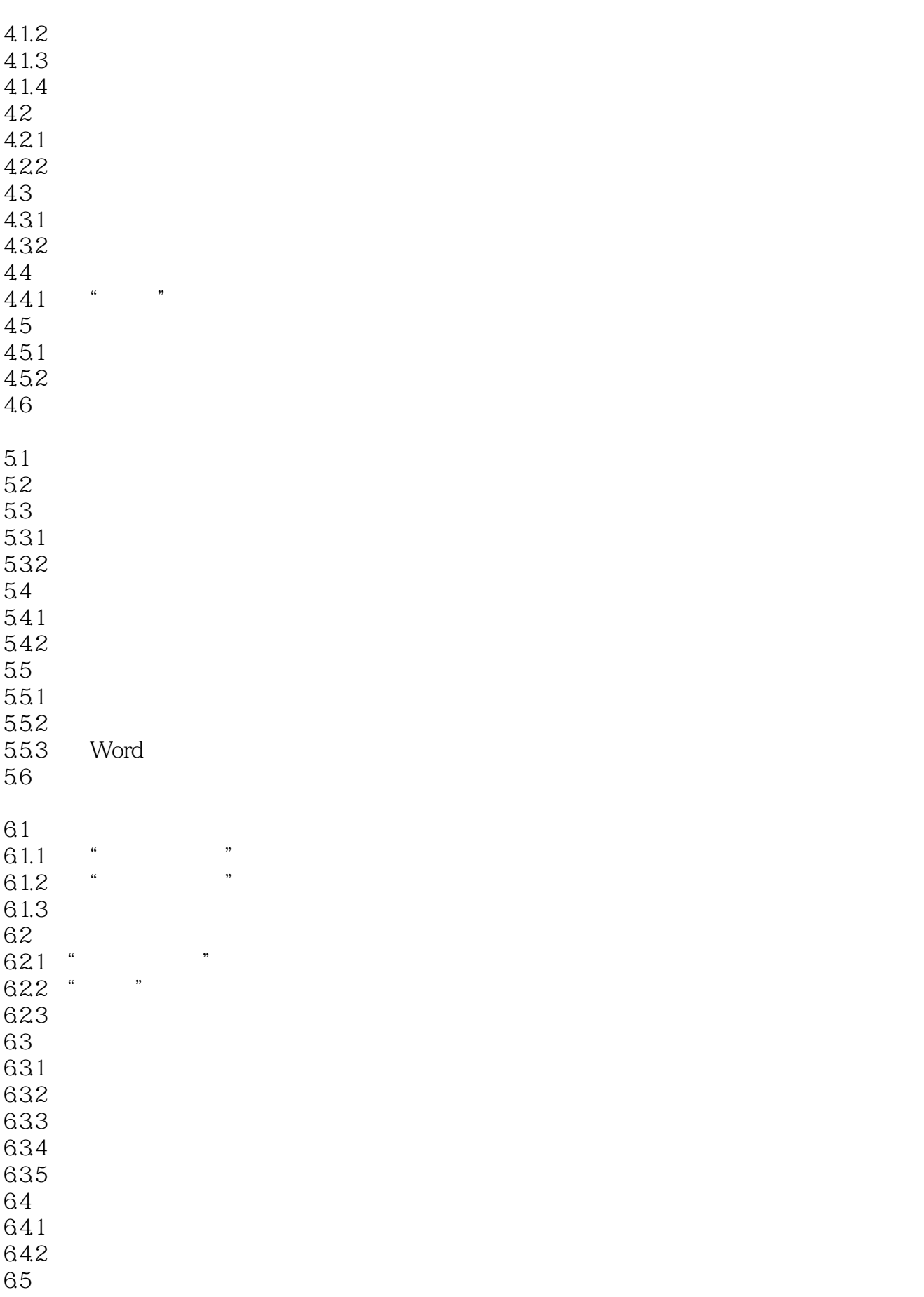

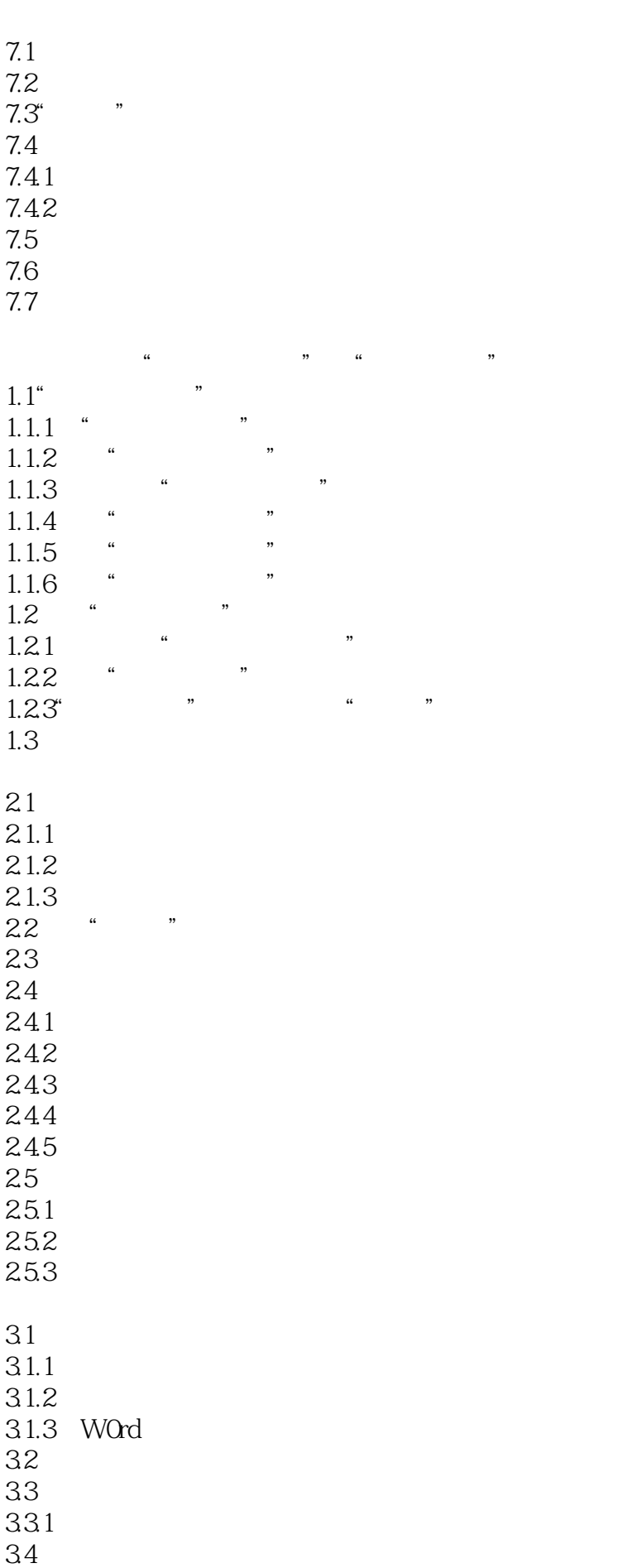

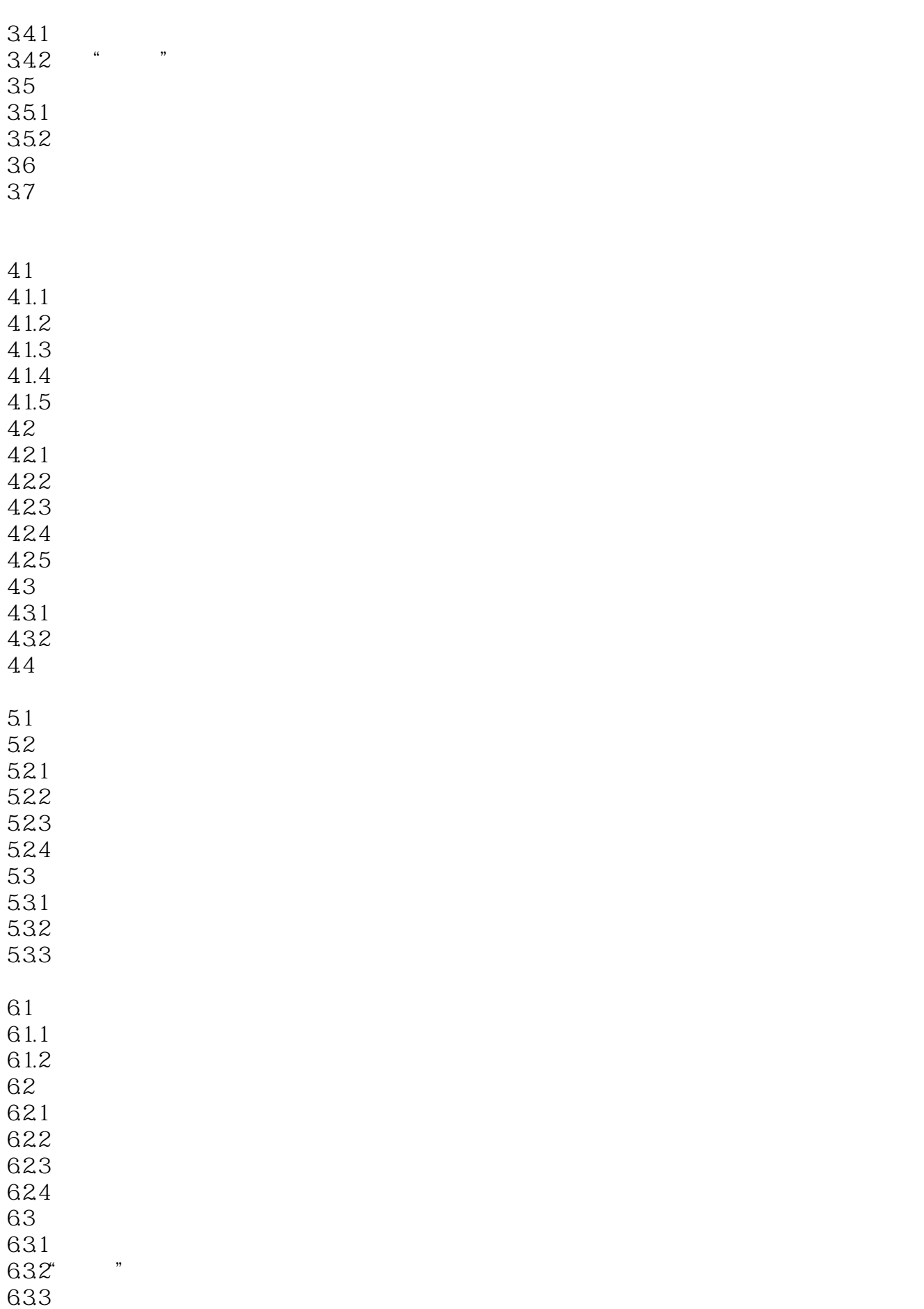

634 635 636 637 7.1  $7.1.1$ 7.1.2Wordart2.51 7.1.3 W0rdart 7.2  $7.3$ <br> $7.31$ Micr0softGraph5.0 7.32  $1.1$  $1.1.1$  $1.1.2$ 1.2  $1.3$  $1.31$ 1.32 1.33  $1.4$  $1.4.1$  $1.42$  $1.5$  $1.5.1$  $1.5.2$  $1.5.3$ 1.6  $1.61$ <br>162 "  $1.62$   $"$  " 1.63  $1.7$  $1.8$  $2.1$  $21.1$ 22 2.3显示域代码 24 25 26 261 26.2 27 28 29

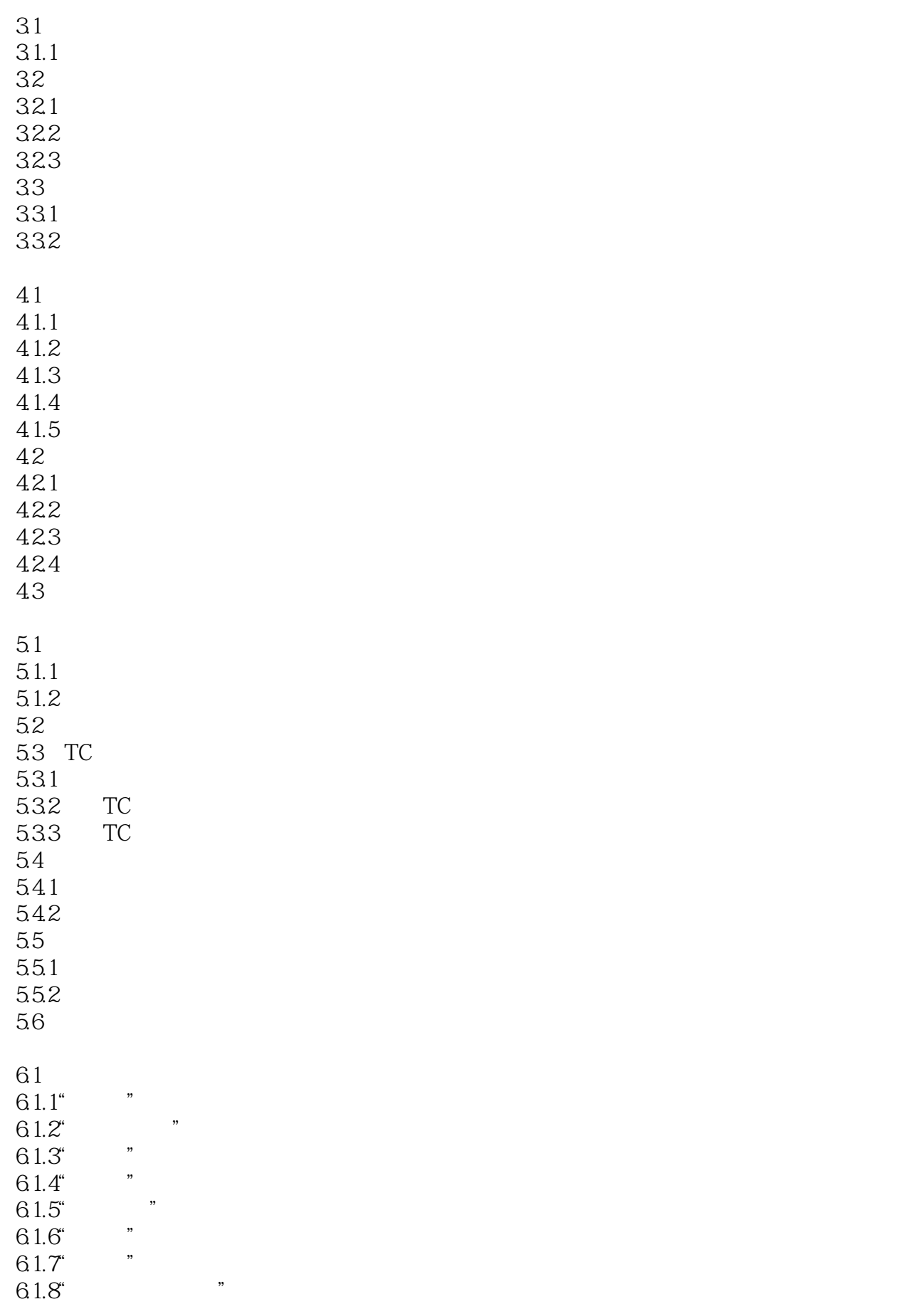

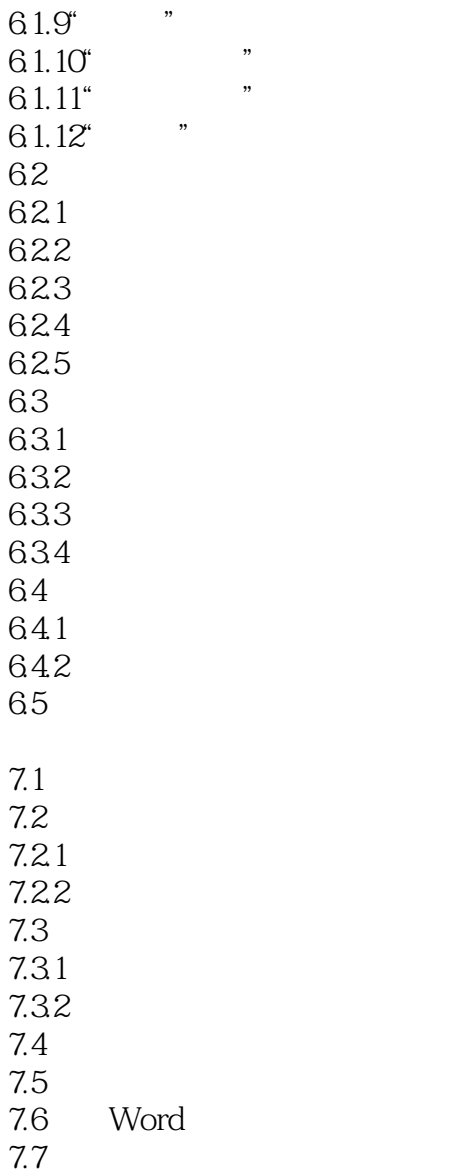

本站所提供下载的PDF图书仅提供预览和简介,请支持正版图书。

:www.tushu000.com